#### **ГОСУДАРСТВЕННОЕ БЮДЖЕТНОЕ ПРОФЕССИОНАЛЬНОЕ ОБРАЗОВАТЕЛЬНОЕ УЧРЕЖДЕНИЕ ИРКУТСКОЙ ОБЛАСТИ «ЧЕРЕМХОВСКИЙ ГОРНОТЕХНИЧЕСКИЙ КОЛЛЕДЖ ИМ. М.И. ЩАДОВА»**

Рассмотрено на Заседании ЦК « <u> $\partial f$  » (20 г. – 20 *го* г.</u> Протокол №  $\frac{1}{2}$ Протокол № 10<br>Председатель <del>П/з// Т.В.</del> Окладникова

УТВЕРЖДАЮ Зам. директора по УР  $W22$  Н.А.Шаманова  $\langle 23 \rangle$   $\triangle$ 6  $20\angle$ *D* r.

#### **МЕТОДИЧЕСКИЕ УКАЗАНИЯ**

для выполнения контрольной работы студентов по учебной дисциплине

#### **ОП.16 3D МОДЕЛИРОВАНИЕ**

#### **программы подготовки специалистов среднего звена**

**09.02.04 Информационные системы (по отраслям)**

Разработал

преподаватель:

Т.В. Окладникова

# **Введение**

Обязательная контрольная работа состоит из выполнения обязательных самостоятельных работ по учебной дисциплине ОП.13 3D моделирование. Контрольная работа сдается в электронном варианте (файл) и отправляется через MS Teams преподавателю. Варианты заданий не предусмотрены.

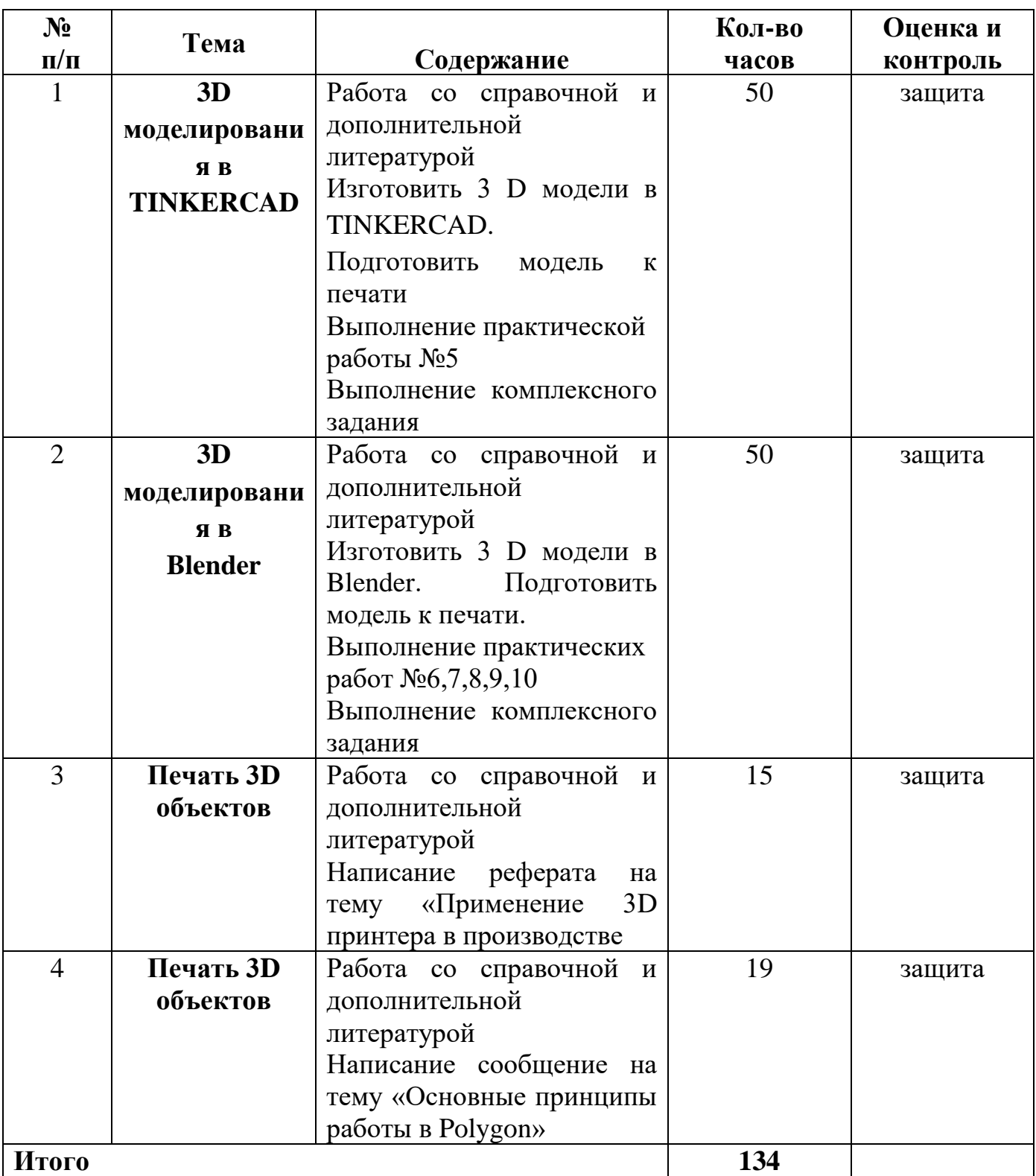

### **ПЕРЕЧЕНЬ САМОСТОЯТЕЛЬНЫХ РАБОТ СТУДЕНТОВ**

# **2. СОДЕРЖАНИЕ КОНТРОЛЬНОЙ РАБОТЫ**

## **САМОСТОЯТЕЛЬНАЯ РАБОТА №1**

## **Цель**:

- научиться осуществлять подбор необходимой литературы;
- закрепить полученные знания.

## **Методические указания:**

- 1. Изучить дополнительную и справочную литературу;
- 2. Спроектировать 3 D модель в TINKERCAD (рис. 1)

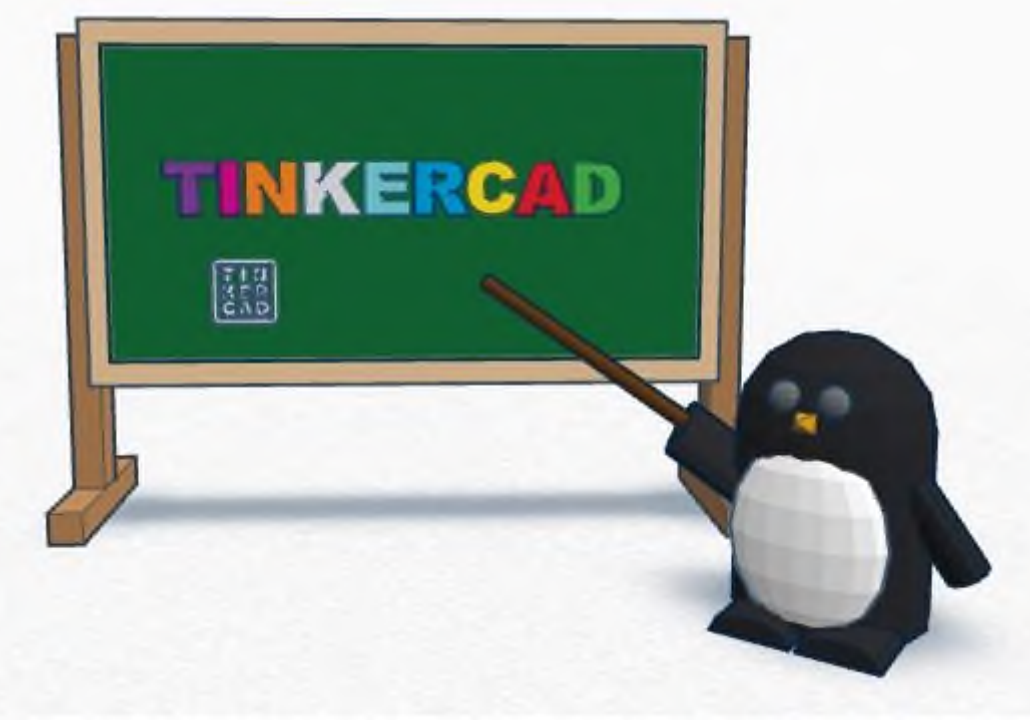

Рисунок 1. – 3D модель

- 3. Подготовьте модель к печати
- 4. Произведите экспорт модели для печати
- 5. Выполните практическую работу №5
- 6. Выполните следующее комплексного задания: «спроектируйте модель своего рабочего места»

**Форма отчетности:** модели

## **САМОСТОЯТЕЛЬНАЯ РАБОТА №2**

### **Цель**:

- научиться осуществлять подбор необходимой литературы,
- закрепить изученный материал.

#### **Методические указания:**

- 1. Изучить дополнительную и справочную литературу;
- 2. Спроектировать 3 D модель в Blender (рис. 2).

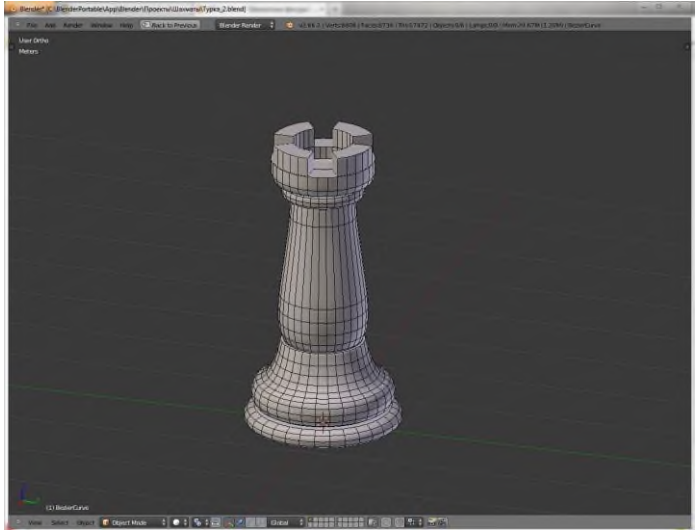

Рисунок 2. – 3 D модель в Blender

- 3. Подготовить модель к печати.
- 4. Выполните практические работы №6,7,8,9,10
- 5. Выполните комплексное задание: спроектируйте модель компьютерного класса

**Форма отчетности:** 3 D модели

## **САМОСТОЯТЕЛЬНАЯ РАБОТА №3**

**Цель**: научиться осуществлять подбор необходимой литературы, вычленять из нее главное, систематизировать имеющийся материал.

**Методические указания:**

- 1. Изучить дополнительную и справочную литературу;
- 2. Написать реферат на тему «Применение 3D принтера в производстве».

**Форма отчетности:** реферат.

## **САМОСТОЯТЕЛЬНАЯ РАБОТА №4**

**Цель**: научиться осуществлять подбор необходимой литературы, вычленять из нее главное, систематизировать имеющийся материал.

## **Методические указания:**

- 1. Изучить дополнительную и справочную литературу;
- 2. Написать сообщение «Основные принципы работы в Polygon»
- 3. **Форма отчетности:** сообщение

### **3. КРИТЕРИИ ОЦЕНКИ ВЫПОЛНЕНИЯ СТУДЕНТОМ ОТЧЕТНЫХ РАБОТ ПО САМОСТОЯТЕЛЬНОЙ ДЕЯТЕЛЬНОСТИ**

## *ТРЕБОВАНИЯ И РЕКОМЕНДАЦИИ К НАПИСАНИЮ ТВОРЧЕСКИХ ИССЛЕДОВАТЕЛЬСКИХ РАБОТ (РЕФЕРАТ, СООБЩЕНИЕ).*

Реферат- это самостоятельная научно-исследовательская работа студента, где раскрывается суть исследуемой студентом проблемы, изложение материала носит проблемно-тематический характер, показываются различные точки зрения, а так же собственные взгляды.

### **Структура и оформление.**

- 1. Титульный лист;
- 2. План-оглавление;
- 3. Введение (дается постановка вопроса, объясняется выбор темы, ее значимость и актуальность, указывается цель и задачи реферата, дается характеристика используемой литературы).
- 4. Основная часть (каждый раздел основной части раскрывает отдельную проблему.)
- 5. Заключение (подводятся итоги, и дается обобщенный вывод по теме реферата, даются рекомендации);
- 6. Библиография. При разработке реферата используется 8-10 различных источников. Допускается включение таблиц, схем, графиков.

#### **Критерии оценки реферата.**

- 1. Соответствие теме;
- 2. Глубина проработки материала;
- 3. Правильность и полнота использования источников;
- 4. Оформление реферата.

#### **4. ИНФОРМАЦИОННОЕ ОБЕСПЕЧЕНИЕ РЕАЛИЗАЦИИ ПРОГРАММЫ**

#### **4.1 Печатные издания:**

#### **Основные:**

О-1 Жук, Ю. А. Информационные технологии: мультимедиа : учебное пособие / Ю. А. Жук. — 2-е изд., стер. — Санкт-Петербург : Лань, 2020. — 208 с. — ISBN 978-5-8114- 4939-2. — Текст : электронный // Лань : электронно-библиотечная система. — URL: https://e.lanbook.com/book/129082

**Дополнительные:**

#### *Электронные ресурсы:*

- 1. Информационный сервис https://www. TinkerCAD.com
- 2. Информационный сервис <https://www.rollapp.com/app/blender>
- 3. Жук, Ю. А. Информационные технологии: мультимедиа : учебное пособие / Ю. А. Жук. — 2-е изд., стер. — Санкт-Петербург : Лань, 2020. — 208 с. — ISBN 978-5-8114-4939-2. — Текст : электронный // Лань : электронно-библиотечная

система.

## **ЛИСТ ИЗМЕНЕНИЙ И ДОПОЛНЕНИЙ, ВНЕСЕННЫХ В МЕТОДИЧЕСКИЕ УКАЗАНИЯ**

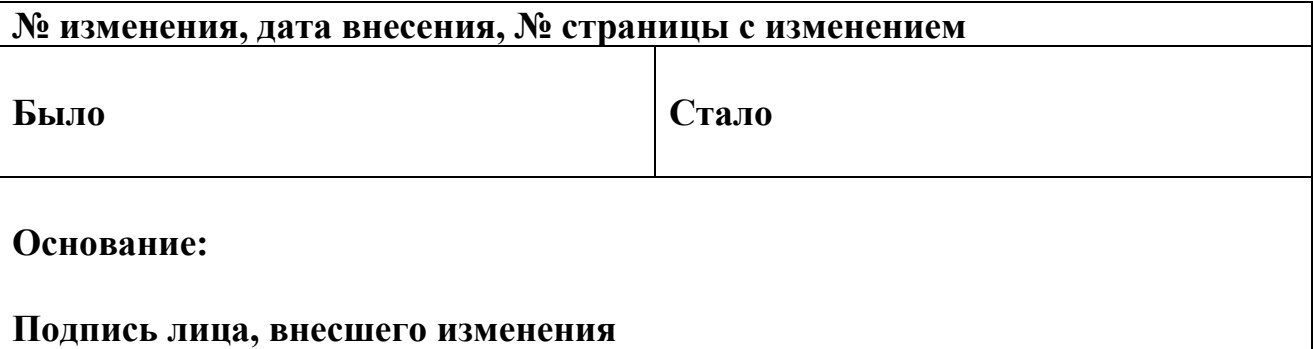